# Wirtschaftswissenschaftliche Bücherei für Schule und Praxis Begründet von Handelsschul-Direktor Dipl.-Hdl. Friedrich Hutkap †

Verfasser: **Michael Martin Michael Schmidthausen**

Das Werk und seine Teile sind urheberrechtlich geschützt. Jede Nutzung in anderen als den gesetzlich zugelassenen Fällen bedarf der vorherigen schriftlichen Einwilligung des Verlages. Hinweis zu § 60 a UrhG: Weder das Werk noch seine Teile dürfen ohne eine solche Einwilligung eingescannt und in ein Netzwerk eingestellt werden. Dies gilt auch für Intranets von Schulen und sonstigen Bildungseinrichtungen.

Coverbild (links oben): © CandyBox Images – Fotolia.com (links unten): © Robert Kneschke – Fotolia.com (rechts): © Sergey Nivens – www.colourbox.de

\* \* \* \* \*

2. Auflage 2022 © 2020 by Merkur Verlag Rinteln

Gesamtherstellung: Merkur Verlag Rinteln Hutkap GmbH & Co. KG, 31735 Rinteln

E-Mail: info@merkur-verlag.de lehrer-service@merkur-verlag.de Internet: www.merkur-verlag.de

Merkur-Nr. 1454-02 ISBN 978-3-8120-1454-0

#### **VORWORT**

Das Arbeitsheft richtet sich exakt nach dem neuen Bildungsplan für das Fach "Betriebswirt**schaftslehre" am beruflichen Gymnasium Wirtschaft – wirtschaftswissenschaftliche Richtung (WG)** in Baden-Württemberg für die Jahrgangsstufen 1 und 2. Es ermöglicht einen selbst gesteuerten, individualisierten, **zeit- und ortsunabhängigen Kompetenzerwerb.**

Die folgenden **Bildungsplaneinheiten der Jahrgangsstufen 1 und 2** werden inhaltlich abgedeckt:

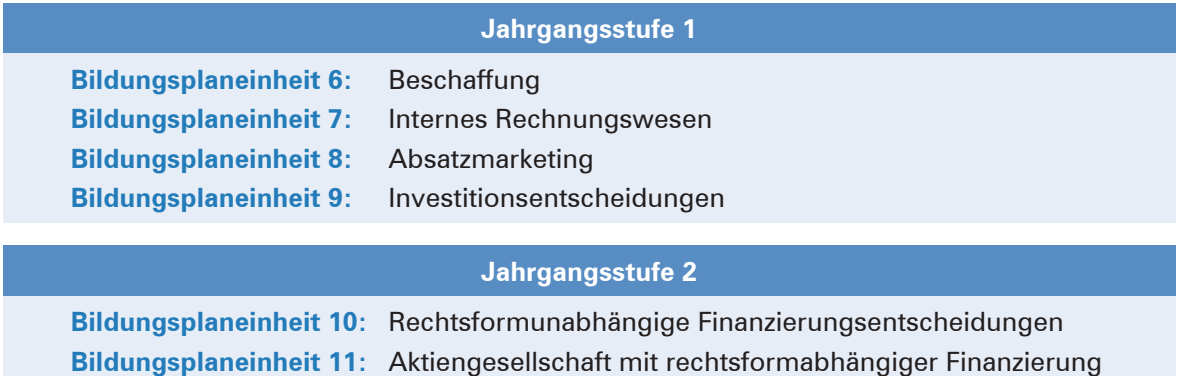

**Bildungsplaneinheit 12:** Jahresabschluss der Aktiengesellschaft

Die Bildungsplaneinheiten werden in Form von **situativen Aufgabenstellungen** konkretisiert. Das Arbeitsheft vertieft auf diese Weise den Gedanken der Kompetenzorientierung (situationsbezogen – problemorientiert – kompetenzfördernd), dokumentiert aufgrund seines Workbook-Charakters den Kompetenzerwerb und entlastet die Lehrkraft hinsichtlich Unterrichtsvorbereitung, Kopieraufwand und didaktischer Jahresplanung. Somit ist das Arbeitsheft ein **wertvoller Begleiter** für den **laufenden Unterricht** und den **vertiefenden VIP-Bereich.**

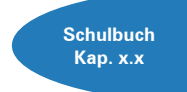

Die einzelnen Abschnitte des Arbeitsheftes sind passgenau mit dem **Merkurbuch 0454** (Schulbuch "Betriebswirtschaftslehre für das berufliche Gymnasium – Jahrgangsstufen 1 und 2", 16. Auflage 2022) abgestimmt. Die **Kapitelverweise** am Rande der Einstiegssituationen erleichtern die eventuell notwendige Informationsbeschaffung. Daher wäre ein **paralleler Einsatz ideal.**

Jeder Abschnitt beginnt mit einem **situationsbezogenen** und in der Regel problemorientierten Einstieg. Ausgangspunkt hierfür ist die fiktive **Ulmer Büromöbel AG,** ein Industriebetrieb, der moderne Büromöbel herstellt. Angeleitet durch die darauf folgenden Arbeitsaufträge sollen die Schülerinnen und Schüler zunächst das vorgegebene **Problem selbstständig lösen** und schließlich zu einer vertiefenden Auseinandersetzung mit den jeweiligen Themenbereichen gelangen.

Um der Intention des Bildungsplans gerecht zu werden, sollten die einzelnen Abschnitte **im Idealfall Stück für Stück** in der vorgegebenen Reihenfolge durchgearbeitet werden. Jede Situation "funktioniert" jedoch in der Regel auch für sich genommen, sodass die Situationen **bei Bedarf auch punktuell** eingesetzt werden können.

Die Entscheidung, ob die Lernsituationen in **Einzel-, Partner- oder Gruppenarbeit** bearbeitet werden, wollen wir jeder Lehrkraft gerne selbst überlassen.

An einigen Stellen fordert das Autorenteam mit seinen Arbeitsaufträgen bewusst dazu auf, "über den Tellerrand zu schauen". Im Einklang mit den Ansprüchen an einen differenzierten Unterricht sind an diesen Stellen **anspruchsvolle Transferleistungen** gefragt. Diese Arbeitsaufträge werden mit dem nebenstehenden Symbol gekennzeichnet.

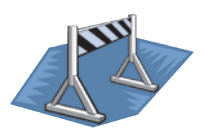

Kißlegg und Duisburg, im Frühjahr 2022

Die Verfasser

### **Inhaltsverzeichnis**

# **DIE ULMER BÜROMÖBEL AG KENNENLERNEN**

# **Jahrgangsstufe 1**

### **BILDUNGSPLANEINHEIT 6: BESCHAFFUNG**

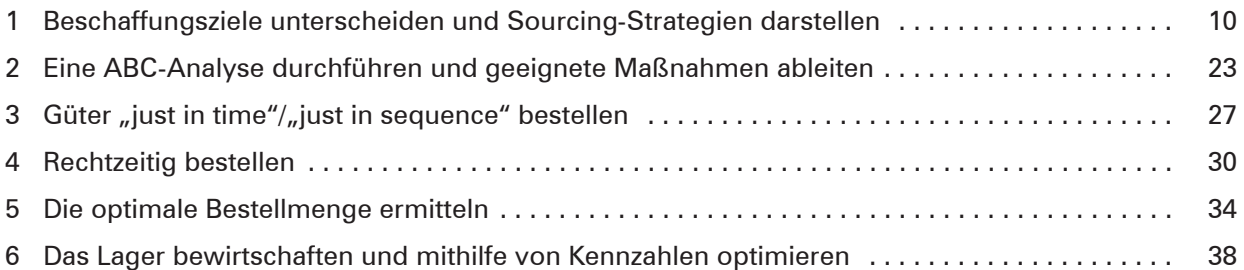

### **BILDUNGSPLANEINHEIT 7: INTERNES RECHNUNGSWESEN**

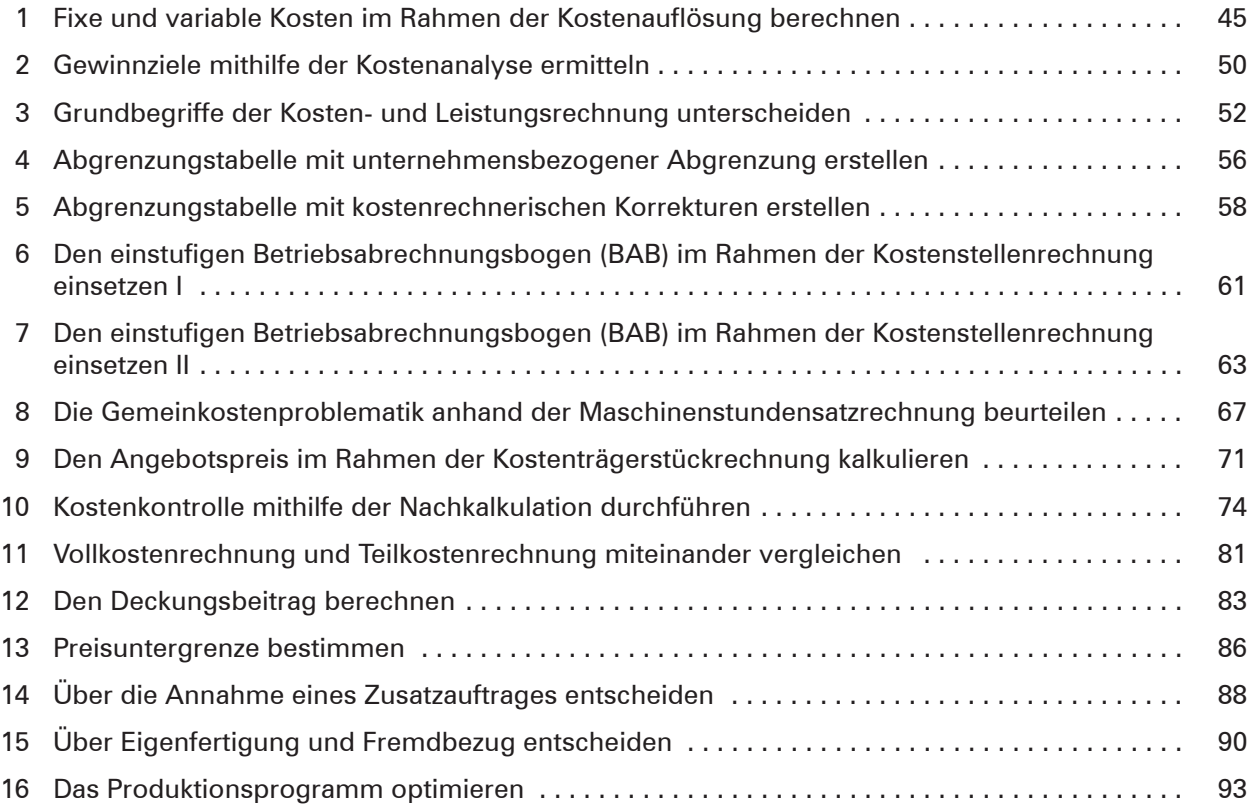

## **BILDUNGSPLANEINHEIT 8: ABSATZMARKETING**

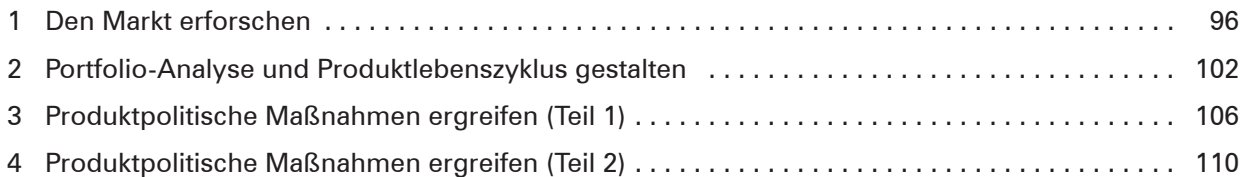

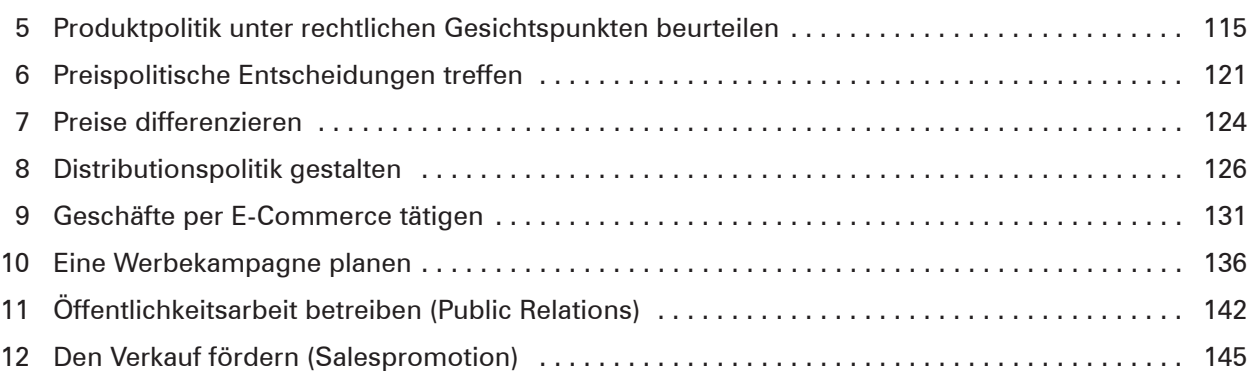

### **BILDUNGSPLANEINHEIT 9: INVESTITIONSENTSCHEIDUNGEN**

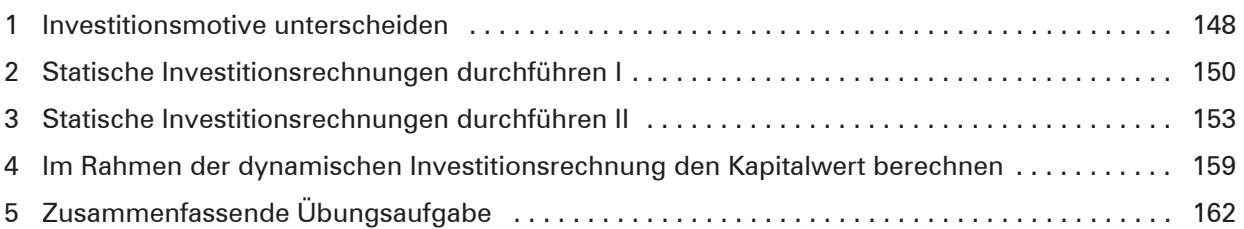

# **Jahrgangsstufe 2**

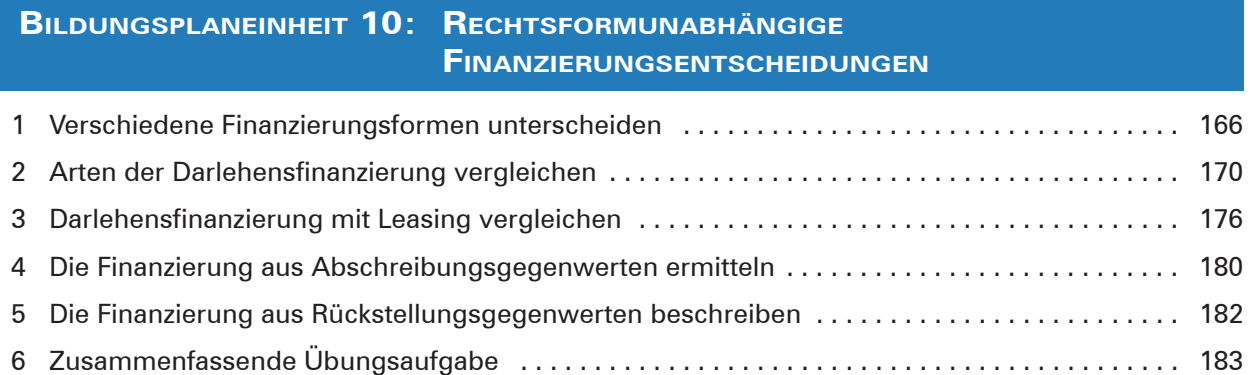

## **BILDUNGSPLANEINHEIT 11: AKTIENGESELLSCHAFT MIT RECHTSFORMABHÄNGIGER FINANZIERUNG**

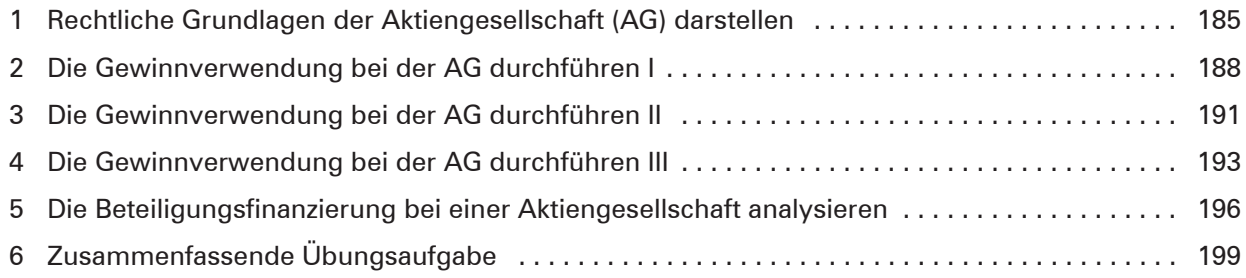

#### **BILDUNGSPLANEINHEIT 12: JAHRESABSCHLUSS DER AKTIENGESELLSCHAFT**

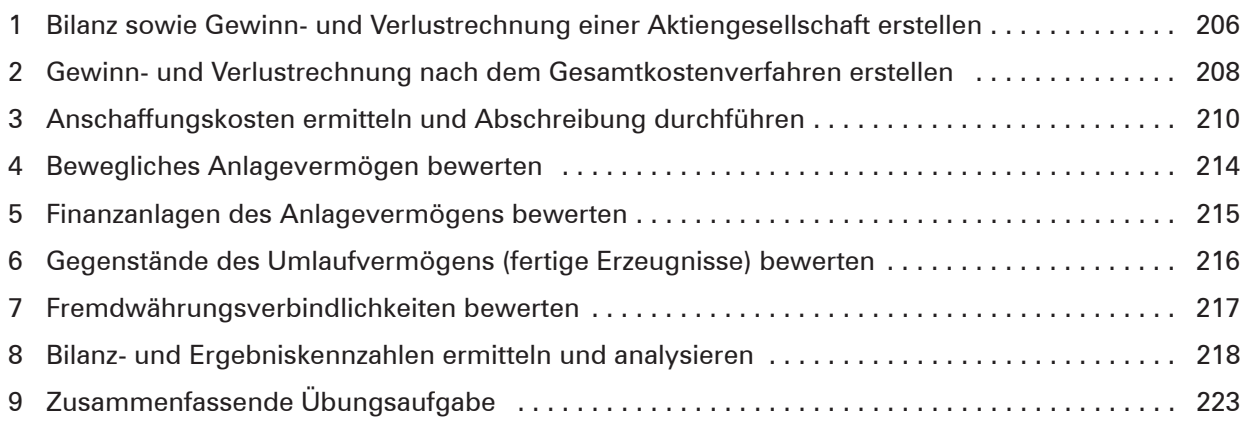

# **Bilderverzeichnis**

**S. 1:** Sergey Nivens - www.colourbox.de • **S. 1:** CandyBox Images – Fotolia.com • **S. 1:** Robert Kneschke – Fotolia.com • **S. 13:** #821 - www.colourbox.de • **S. 90:** pressmaster - www.colourbox.de • **S. 95:** #236681– www.colourbox.de • **S. 126:** www.colourbox.de • **S. 136:** #224153 - www.colourbox.de • **S. 159:** Picture-Factory – Fotolia.com • **S. 180:** pressmaster - Fotolia • **S. 185:** Dean Drobot - www.colourbox.de • **S. 188:** Copyright PhotoEssentials •